## МИНИСТЕРСТВО ОБРАЗОВАНИЯ И НАУКИ РОССИЙСКОЙ ФЕДЕРАЦИИ

Федеральное государственное автономное учреждение высшего профессионального образования "Казанский (Приволжский) федеральный университет"

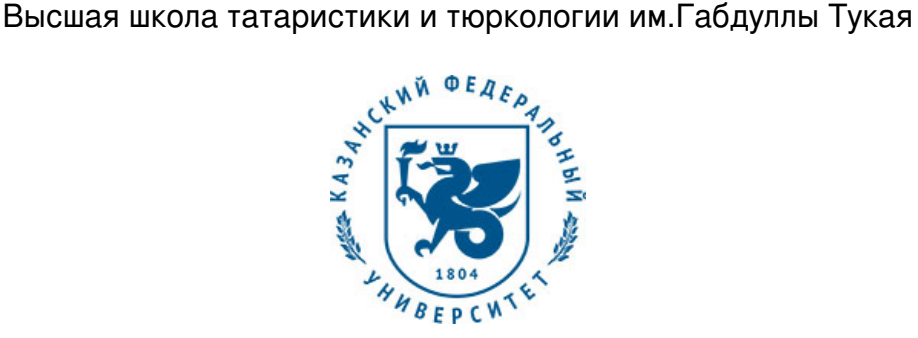

## **УТВЕРЖДАЮ**

Проректор по образовательной деятельности КФУ Проф. Таюрский Д.А.

\_\_\_\_\_\_\_\_\_\_\_\_\_\_\_\_\_\_\_\_\_\_\_\_\_\_  $"$   $20$  r.

# **Программа дисциплины**

Компьютерный дизайн Б1.В.ДВ.17

Направление подготовки: 45.03.01 - Филология

Профиль подготовки: Прикладная филология: татарский язык и литература, информационные технологии с углубленным изучением иностранного языка

Квалификация выпускника: бакалавр

Форма обучения: очное

Язык обучения: русский

**Автор(ы):**

Данилов А.В.

**Рецензент(ы):**

## **СОГЛАСОВАНО:**

Заведующий(ая) кафедрой: Салехова Л. Л. Протокол заседания кафедры No \_\_\_ от "\_\_\_\_" \_\_\_\_\_\_\_\_\_\_ 201 г

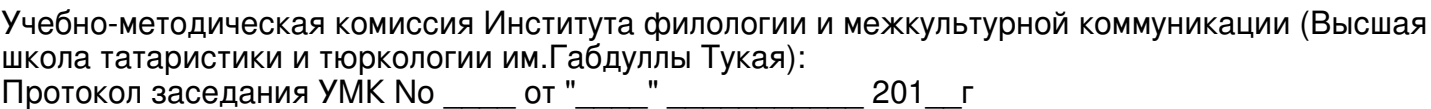

Регистрационный No

Казань 2017

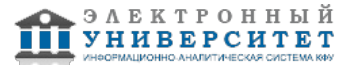

## **Содержание**

1. Цели освоения дисциплины

2. Место дисциплины в структуре основной образовательной программы

3. Компетенции обучающегося, формируемые в результате освоения дисциплины /модуля

4. Структура и содержание дисциплины/ модуля

5. Образовательные технологии, включая интерактивные формы обучения

6. Оценочные средства для текущего контроля успеваемости, промежуточной аттестации по итогам освоения дисциплины и учебно-методическое обеспечение самостоятельной работы студентов

7. Литература

8. Интернет-ресурсы

9. Материально-техническое обеспечение дисциплины/модуля согласно утвержденному учебному плану

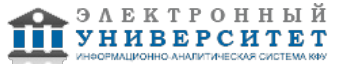

Программу дисциплины разработал(а)(и) старший преподаватель, б/с Данилов А.В. Кафедра образовательных технологий и информационных систем в филологии Высшая школа русского языка и межкультурной коммуникации , AVDanilov@kpfu.ru

## **1. Цели освоения дисциплины**

Целями освоения дисциплины(модуля) Компьютерный практикум является ознакомление студентов с современными средствами для подготовки текстовых материалов,работы с электронными таблицами,интегрированными програмными средствами и перспективой их развития (Указываются цели освоения дисциплины (или модуля),соотнесенные с общими целями ООП ВПО).

#### **2. Место дисциплины в структуре основной образовательной программы высшего профессионального образования**

Данная учебная дисциплина включена в раздел " Б1.В.ДВ.17 Дисциплины (модули)" основной образовательной программы 45.03.01 Филология и относится к дисциплинам по выбору. Осваивается на 4 курсе, 8 семестр.

К числу программных средств,которые с успехом и достаточной эффективностью могут быть использованы практически в любой сфере деятельности,относяться текстовые редакторы,табличные процессоры,интегрированные программные средства,автопереводчики,системы оптического распознавания и т.п.

Указанные средства необходимы для подготовки иредактирования научной,технической документации и прочих текстовых документов,ведения делопроизводства,расчета смет и калькуляций,ведомостей форм бухгалтерской отчетности и т.п.

Курс "Компьютерный практикум" включает знакомство с вышеперечисленными программными средствами,поддерживающими названную технологию.

Целецообразность данного использования материала в практике,но и с возможностью его применения для научного анализа.

К дисциплинам,которые обеспечивают успешное изучение данного курса можноотнести: математику и информатику.

Данная дисциплина необходима для успешного освоения информационных технологий в лингвистике.

(Указывается цикл (раздел) ООП,к которому относится данная дисциплина(модуль). Дается описание логической и содержательно-методической взаимосвязи с другими частями ООП (дисциплинами,модулями,практиками).Указываются требования к "входным" знаниям,умениям и готовностям обучающегося,необходимым при освоении данной дисциплины и приобретенным в результате освоения предшествующих дисциплин (модулей).

### **3. Компетенции обучающегося, формируемые в результате освоения дисциплины /модуля**

В результате освоения дисциплины формируются следующие компетенции:

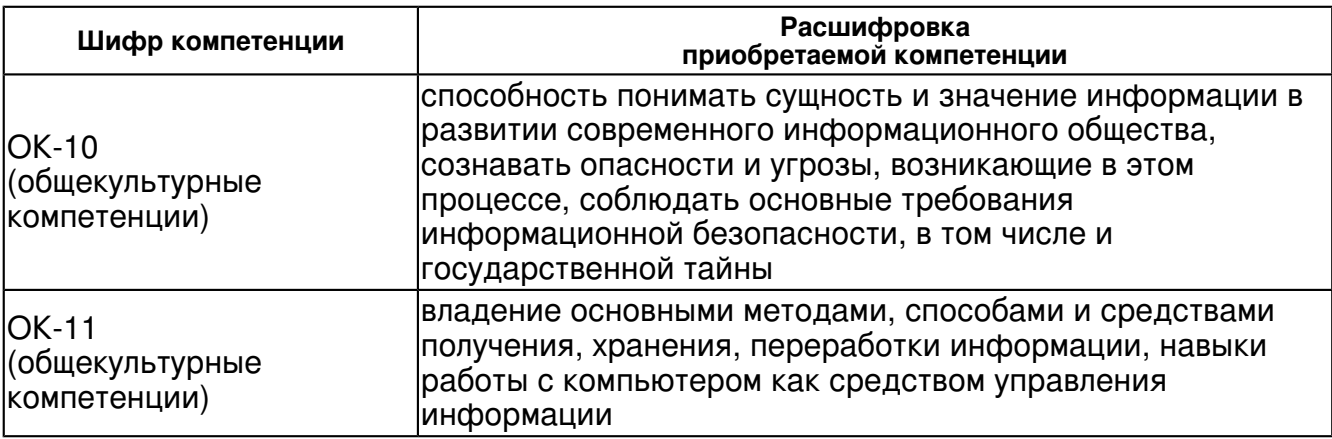

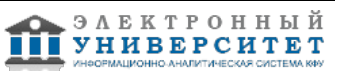

В результате освоения дисциплины студент:

1. должен знать:

 Знать назначение существующих современных текстовых и табличных процессоров,их функциональные возможности и особенности их применения.

### 2. должен уметь:

 Уметь применять в практической деятельности текстовые редакторы,использовать "электронные таблицы" и графические возможности табличных процессоров.

3. должен владеть:

Владеть офисным пакетом Microsoft Office.

4. должен демонстрировать способность и готовность:

 Знать назначение существующих современных текстовых и табличных процессоров,их функциональные возможности и особенности их применения.

Уметь применять в практической деятельности текстовые

редакторы,использовать"электронные таблицы" и графические возможности табличных процессоров

Владеть офисным пакетом Microsoft Office.

### **4. Структура и содержание дисциплины/ модуля**

Общая трудоемкость дисциплины составляет 2 зачетных(ые) единиц(ы) 72 часа(ов).

Форма промежуточного контроля дисциплины зачет в 8 семестре.

Суммарно по дисциплине можно получить 100 баллов, из них текущая работа оценивается в 50 баллов, итоговая форма контроля - в 50 баллов. Минимальное количество для допуска к зачету 28 баллов.

86 баллов и более - "отлично" (отл.);

71-85 баллов - "хорошо" (хор.);

55-70 баллов - "удовлетворительно" (удов.);

54 балла и менее - "неудовлетворительно" (неуд.).

## **4.1 Структура и содержание аудиторной работы по дисциплине/ модулю Тематический план дисциплины/модуля**

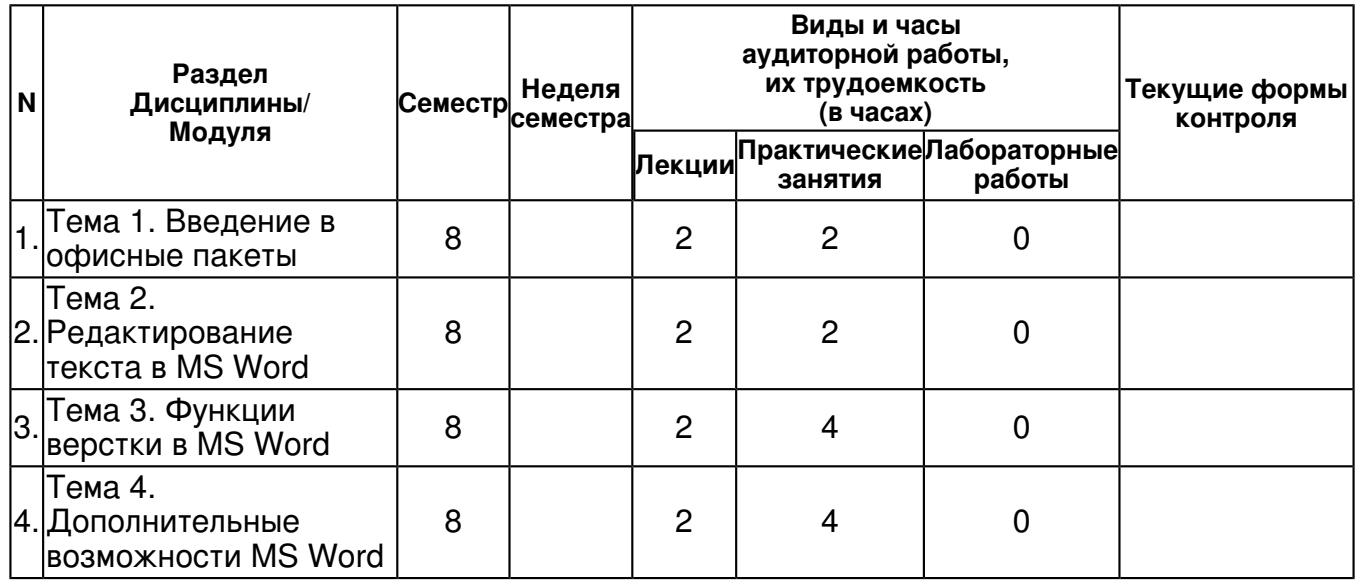

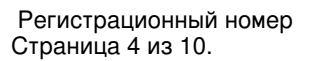

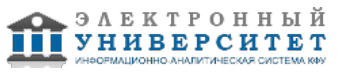

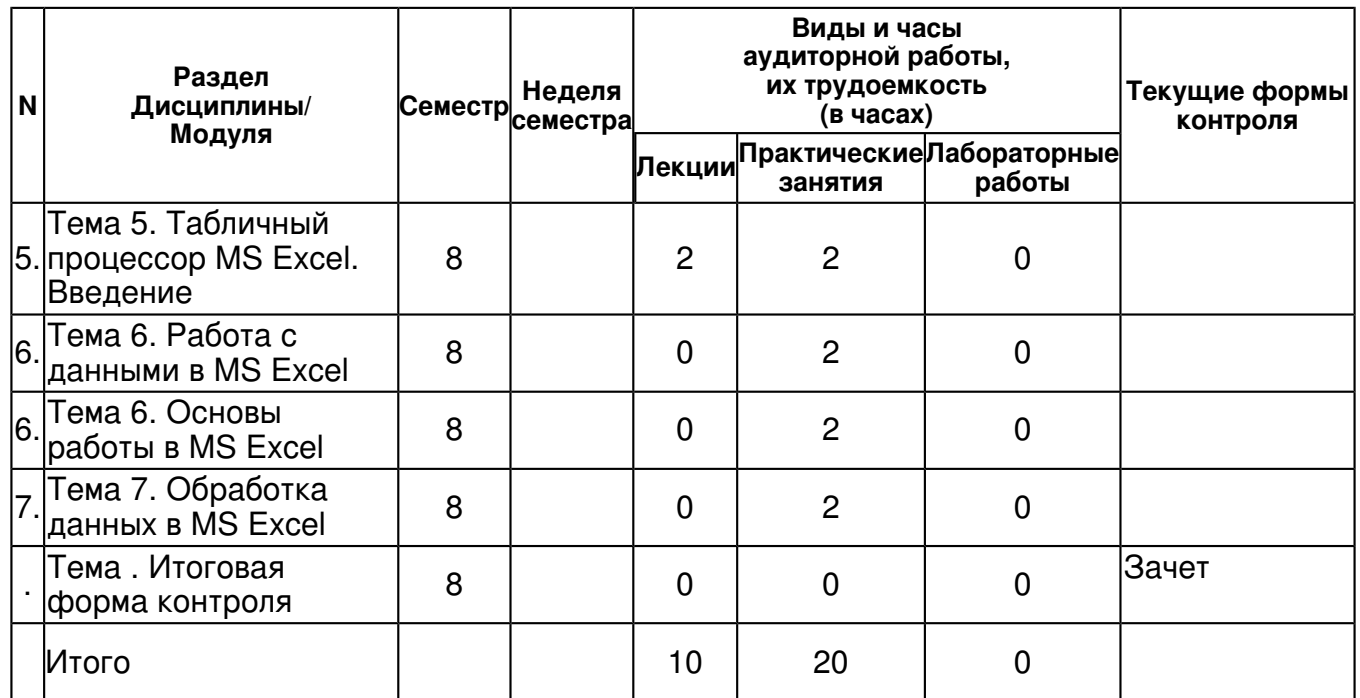

## **4.2 Содержание дисциплины**

## **Тема 1. Введение в офисные пакеты**

## *лекционное занятие (2 часа(ов)):*

Введение в офисные пакеты. Обзор существующих офисных решений.

## *практическое занятие (2 часа(ов)):*

Введение в офисные пакеты. Обзор существующих офисных решений.

## **Тема 2. Редактирование текста в MS Word**

## *лекционное занятие (2 часа(ов)):*

Редактирование текста в MS Word. Основы ввода текста, форматирование текста.

## *практическое занятие (2 часа(ов)):*

Редактирование текста в MS Word. Основы ввода текста, форматирование текста.

## **Тема 3. Функции верстки в MS Word**

## *лекционное занятие (2 часа(ов)):*

Функции верстки в MS Word. Работа с многостраничным документом.

## *практическое занятие (4 часа(ов)):*

Функции верстки в MS Word. Работа с многостраничным документом.

## **Тема 4. Дополнительные возможности MS Word**

## *лекционное занятие (2 часа(ов)):*

Дополнительные возможности Вставка объектов.

## *практическое занятие (4 часа(ов)):*

Дополнительные возможности Вставка объектов.

## **Тема 5. Табличный процессор MS Excel. Введение**

## *лекционное занятие (2 часа(ов)):*

Табличный процессор MS Excel. Введение в табличные процессоры.

## *практическое занятие (2 часа(ов)):*

Табличный процессор MS Excel. Введение в табличные процессоры.

## **Тема 6. Основы работы в MS Excel**

## *практическое занятие (2 часа(ов)):*

Основы работы в MS Excel.

**Тема 6. Работа с данными в MS Excel**

*практическое занятие (2 часа(ов)):*

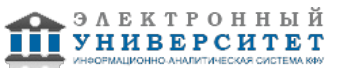

Ввод формул и функций. **Тема 7. Обработка данных в MS Excel** *практическое занятие (2 часа(ов)):* Инструменты для обработки данных

### **4.3 Структура и содержание самостоятельной работы дисциплины (модуля)**

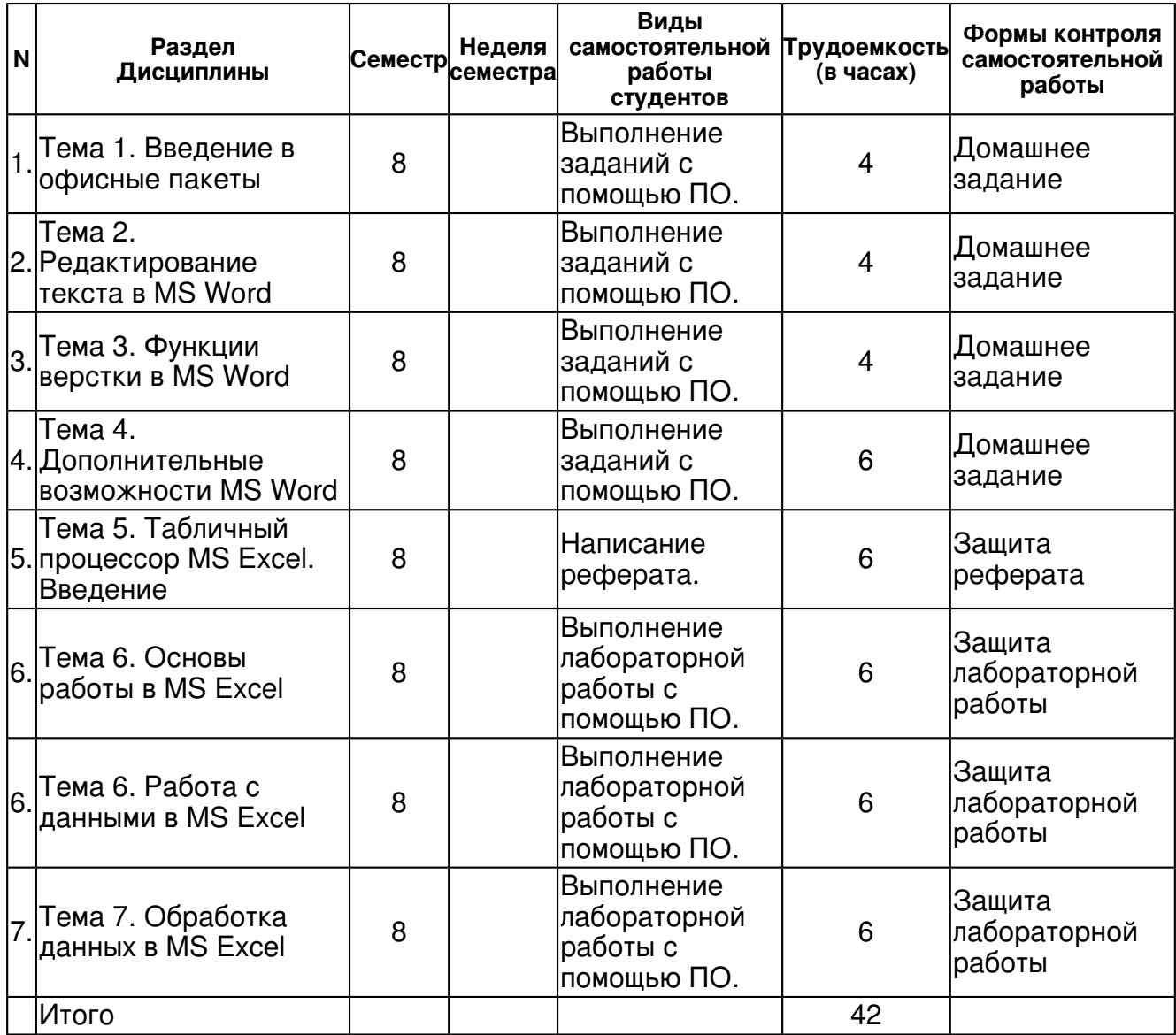

### **5. Образовательные технологии, включая интерактивные формы обучения**

Знания,умения и навыки достигаются за счет использования в процессе обучения интерактивных методов компетенций у студентов:

- 1. лекций с применением мультимедийных технологий;
- 2. использование деловых игр на практических занятиях;
- 3. вовлечение студентов в проектную деятельность.

(Указываются образовательные технологии,используемые при реализации различных видов учебной работы.

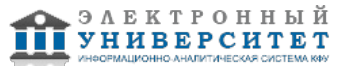

В соответствии с требованиями ФГОС ВПО по направлению подготовки реализация компетентностног подхода должна предусматривать широкое использование в учебном процессе активных и интерактивных форм проведения занятий(компьютерных симуляций,деловых и ролевых игр,разбор конкретных ситуаций,психологические и иные трениниги) в сочетании с внеаудиторной работой с целью формирования и развития професстональных навыков обучающихся. В рамках учебных курсов должны быть предусмотрены встречи с педставиьелями российских и зарубежных компаний,государственных и общественных организаций,мастер-классы экспертов и специалистов.

Удельный вес занятий,проводимых в интерактивных формах,определяется главной целью (миссией)программы,особенностью контингента обучающихся и содержанием конкретных дисциплин, и в целом в учебном процессе они должны составлять не менее % аудиторных занятий (определяется требованиями ФГОС с учетом специфики ООП).Занятия лекционного типа для соответствующих групп студентов не могут составлять более \_\_% аудиторных занятий (определяется смоответствующими ФГОС).

#### **6. Оценочные средства для текущего контроля успеваемости, промежуточной аттестации по итогам освоения дисциплины и учебно-методическое обеспечение самостоятельной работы студентов**

## **Тема 1. Введение в офисные пакеты**

Домашнее задание , примерные вопросы: Обзор и анализ офисных пакетов.

### **Тема 2. Редактирование текста в MS Word**

Домашнее задание , примерные вопросы: Редактирование текста

### **Тема 3. Функции верстки в MS Word**

Домашнее задание , примерные вопросы: Верстка текста в

### **Тема 4. Дополнительные возможности MS Word**

Домашнее задание , примерные вопросы: Использование доп. возможностей в MS Word

## **Тема 5. Табличный процессор MS Excel. Введение**

Защита реферата , примерные темы:

Реферат на тему "Прикладное использование табличных процессоров"

### **Тема 6. Работа с данными в MS Excel**

Защита лабораторной работы , примерные вопросы:

Лабораторная работа "Прайс-лист"

### **Тема 6. Основы работы в MS Excel**

Защита лабораторной работы, примерные вопросы:

Редактирование текста

## **Тема 7. Обработка данных в MS Excel**

Защита лабораторной работы , примерные вопросы:

Лабораторная работа "Лингвистический анализ текста"

### **Тема . Итоговая форма контроля**

Примерные вопросы к зачету:

Выполнение домашних заданий на компьютере в пакете Microsoft Office.

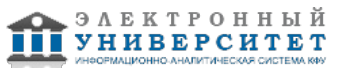

(Приводятся виды самостоятельной работы обучающегося,порядок их выполнения и контроля,дается учебно-методическое обеспечение (возможно в виде ссылок) самостоятельной работы по отдельным разделом дисциплины.

Указываются темы эссе,рефератов,курсовых работ и др. Приводятся контрольные вопросы и задания для проведения текущего контроля и промежуточной аттестации итогоам освоения дисциплины.)

## **7.1. Основная литература:**

1) Математика и информатика: Учебник / В.Я. Турецкий; Уральский государственный университет им. А.М. Горького. - 3-e изд., испр. и доп. - М.: ИНФРА-М, 2010. - 558 с. //http://znanium.com/bookread2.php?book=206346

2) Математика и информатика: Учебное пособие / В.Б. Уткин, К.В. Балдин, А.В. Рукосуев. - 4-e изд. - М.: Дашков и К, 2011. - 472 с. // http://znanium.com/catalog.php?bookinfo=305683.

3) Гусева, Е. Н. Информатика [Электронный ресурс] : Учеб. пособ. / Е. Н. Гусева и др. - 3-е изд., стереотип. - М.: Флинта, 2011. - 260 с. // http://znanium.com/bookread2.php?book=406040

## **7.2. Дополнительная литература:**

1)Васильева, Т.В. Информатика : книга для учащегося : учебное пособие по языку специальности [Электронный ресурс] / Т.В. Васильева. ? СПб. : Златоуст, 2012. ? 136 с. //http://znanium.com/bookread2.php?book=515930

2)Гусева, Е. Н. Математика и информатика. Практикум [Электронный ресурс] : Учеб. пособ. / Е. Н. Гусева и др. - 3-е изд., стереотип. - М. : Флинта, 2011.- 406 с.

//http://znanium.com/bookread2.php?book=406044.

3) Информатика: Учебник/Каймин В. А., 6-е изд. - М.: НИЦ ИНФРА-М, 2015. - 285 с. // http://znanium.com/bookread2.php?book=542614

## **7.3. Интернет-ресурсы:**

Microsoft Office 2010 - http://teachpro.ru/ Microsoft Office 2010 - http://alison.com/courses/Microsoft-Office-2010-Training Microsoft Office 365 - http://compteacher.ru/microsoft-office/ Online Class: Office 2010 - http://www.universalclass.com/i/course/learn-office-2010.htm Обучение работе с Office - http://office.microsoft.com/ru-ru/training/

## **8. Материально-техническое обеспечение дисциплины(модуля)**

Освоение дисциплины "Компьютерный дизайн" предполагает использование следующего материально-технического обеспечения:

Компьютерный класс, представляющий собой рабочее место преподавателя и не менее 15 рабочих мест студентов, включающих компьютерный стол, стул, персональный компьютер, лицензионное программное обеспечение. Каждый компьютер имеет широкополосный доступ в сеть Интернет. Все компьютеры подключены к корпоративной компьютерной сети КФУ и находятся в едином домене.

Компьютерный класс с установленным пакетом,принтером,проектором,доской.

(Указывается материально-техническое обеспечение данной дисциплины (модуля).

Программа составлена в соответствии с требованиями ФГОС ВПО с учетом рекомендаций и ПрООП ВПО по направлению и профилю подготовки

Автор(ы) к.т.н.,Гатиатуллин А.Р.

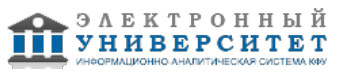

Рецензент(ы к.ф.м.н., доцент кафедры ИС КФУ Галимянов А.Ф.

Программа одобрена на заседании кафедры МЛиИСФ от 14.12.20123 года,протокол �3

Программа составлена в соответствии с требованиями ФГОС ВПО и учебным планом по направлению 45.03.01 "Филология" и профилю подготовки Прикладная филология: татарский язык и литература, информационные технологии с углубленным изучением иностранного языка

.

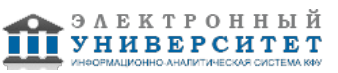

Автор(ы): Данилов А.В. \_\_\_\_\_\_\_\_\_\_\_\_\_\_\_\_\_\_\_\_ "\_\_" \_\_\_\_\_\_\_\_\_ 201 \_\_ г.

Рецензент(ы):

"\_\_" \_\_\_\_\_\_\_\_\_ 201 \_\_ г.

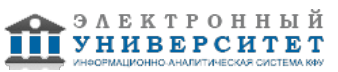